# MicroFabSolutions

Your partner in the in the field of micro-nano technologies

# AppProcessComposer

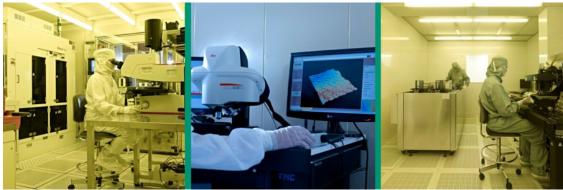

FOTO C. BARONI - ARCHIVIO FBK

MicroFabSolutions s.r.l.

Via Madonnina 15, 38123 Trento (TN) Italy

www.microfabsolutions.com—info@microfabsolutions.com

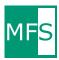

**AppProcessComposer** is the software that simplifies and speeds the creation, control and managing phases of a lithography step in fabrication process. It helps you in design-to-manufacturing process.

#### The software is

- a GDSII file viewer: you can load a gdsII file without dimension limit. The file is converted in the application format and could be displaied very quickly.
- a **reticle composer tool**: you can load the gds files of the device layers and easily place them on the reticle area. The simplest and faster way to prepare the request for mask shop.
- a wafer layout composer tool: you can simply create the stepper process file, the process program file used in the Nikon Step-and-Repeat System.
- a wafer inspection tool: you can control the final device dimensions and the quality of process thanks to a comparision of the mask layout dimensions and the pictures of the resulting structure in a dedicated viewer.

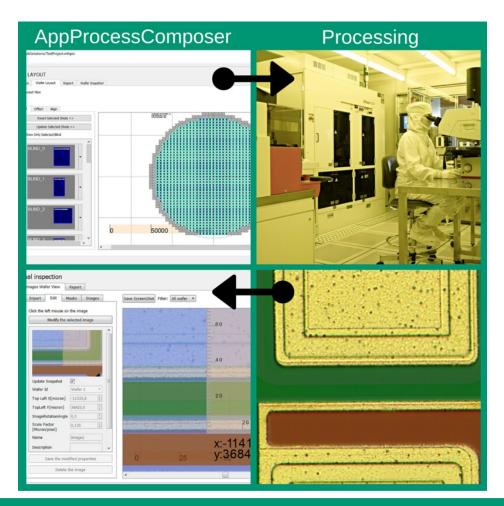

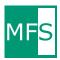

#### AppProcessComposer-GDSviewer

The gdsII file is loaded in a database in order to permit the handling of very large files. The viewer loads into the pc memory only a optimized data representation of the area selected.

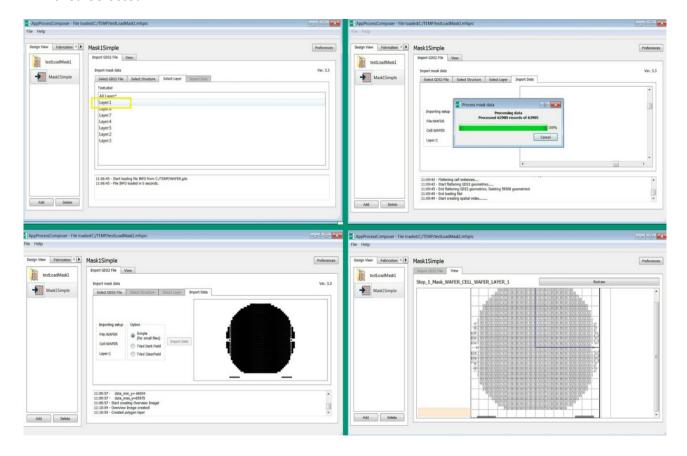

The gds II file is imported and the software creates a multiscale visualization format. When the full wafer is displaied the software shows a simplified version of the data and when a particulare is zoomed it loads the original vector data.

The time to do it depending on the file dimension and complexity and CPU speed.

The software steps are:

- 1. upload the structures of the selected level from GDS file
- 2. perform the file flattening (replaces references with physic items)
- 3. save the polygons in database
- 4. create the simplify full scale view

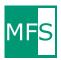

#### AppProcessComposer—Stepper Reticle Layout Composer

The tool offers a simple placement method to compose your reticle reducing mask-making cycle time.

Starting from the layer gds files of your device you can easily obtain the final reticle layout for mask shop with a drag end drop system.

With the graphical representation of the final mask you can start to prepare and simulate the wafer layout before buying the physical mask.

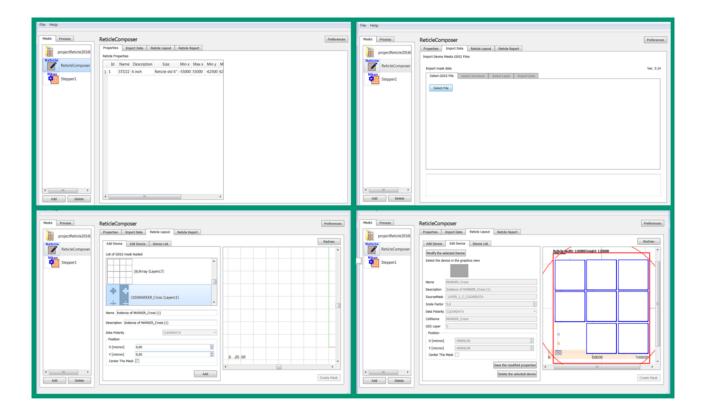

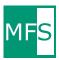

## AppProcessComposer–Wafer Layout Composer

The Wafer Layout Composer offers the possibility to create the stepper-Nikon process program shot map in a very simple way.

#### The steps are:

- define the shots x-y distance on the wafers and the general wafer data
- select the reticle to be use
- define the reticle blinds (specify the borders of the pattern exposure area on the reticle)
- define which shot is to be exposed with which reticle bilnd setting

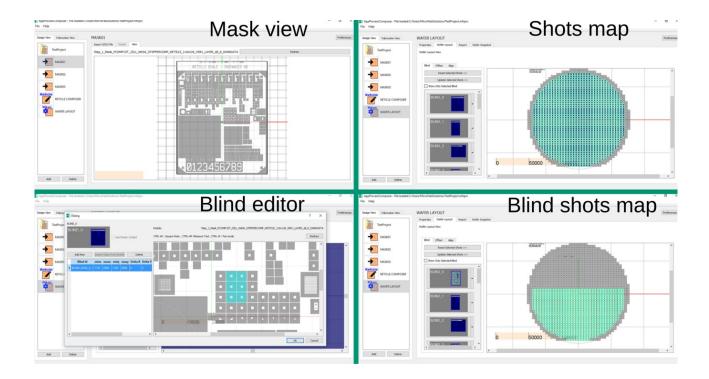

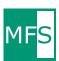

### AppProcessComposer–Wafer Inspection

The aim of this tool is the possibilità to control the final geometry dimensions with respect to the reticle/mask layout.

You can overlap device pictures and desired layers from gds file or stepper program. In the graphical area measurements are possible and a report can be downloaded.

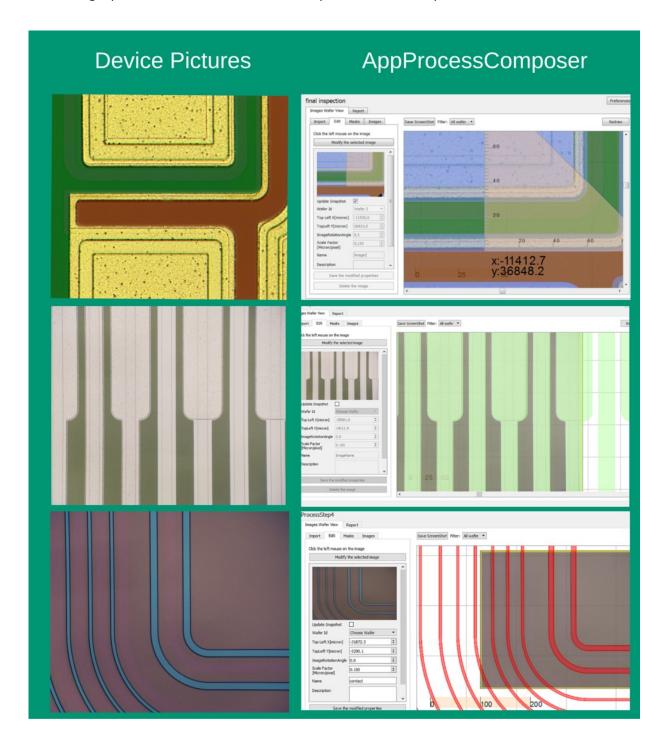